#### EECS192 Lecture 9 Mar. 15, 2016

#### **Notes**:

- 1. Check off-
	- 1. 3/18 Closed loop figure 8 drop and run
	- 2. Setup courtyard track
- 2. Progress Report due Tues 4/5 in class
- 3. HW 2 due Fri April 1, 6 pm in bcourses
- 4. CalDay Sat. April 16 @ UCB, Freescale Cup at UC Davis
- 5. Lab share Tues 5-7 pm, all of April. Also two benches

#### **Topics**

- Brushless motor(!)
- Feedback control overview: P, PI control
- Bicycle steering model
- Quiz 4
- V-rep steering simulator
- Software notes for embedded control

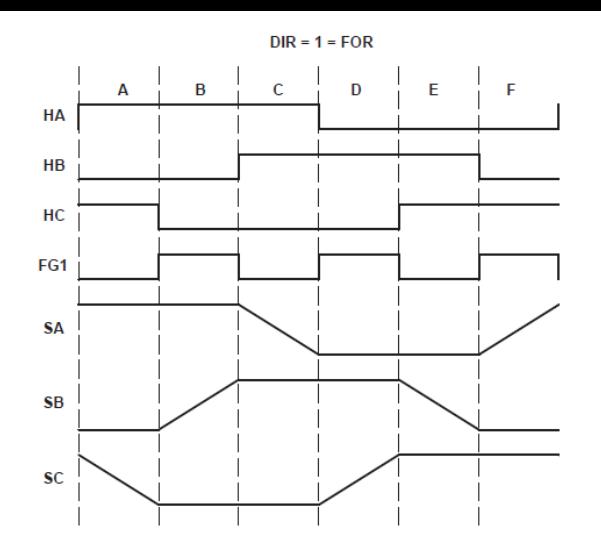

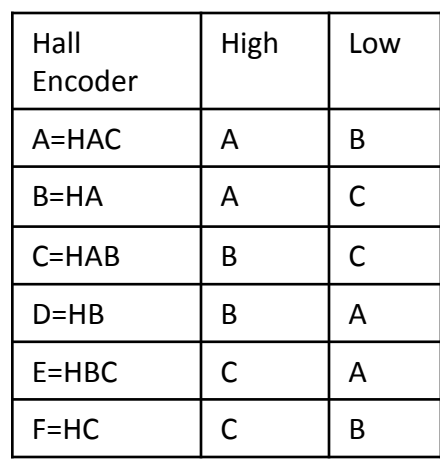

Hall sensor angle skewed 60 degrees FWD= STUCK!

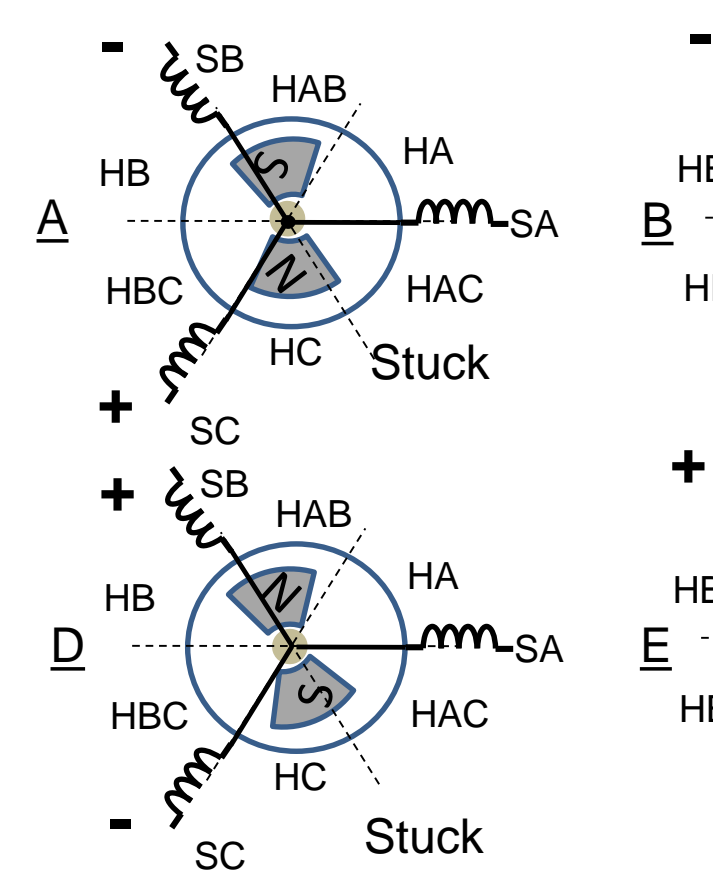

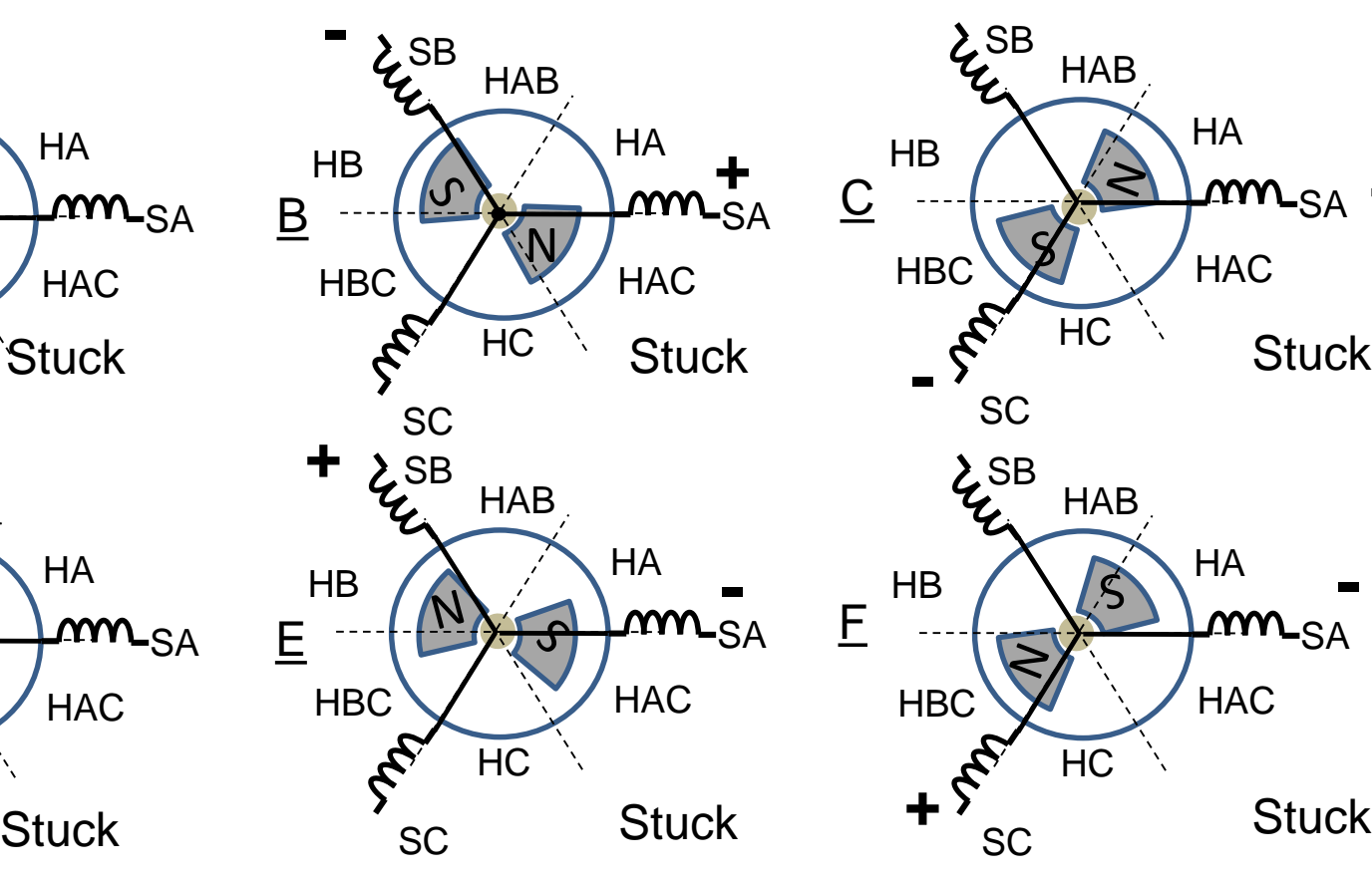

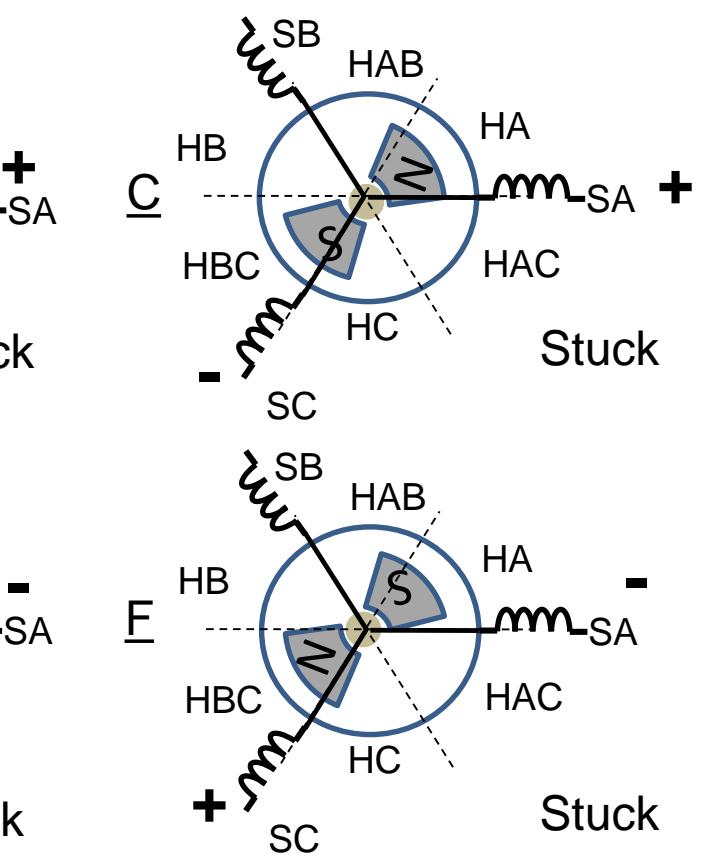

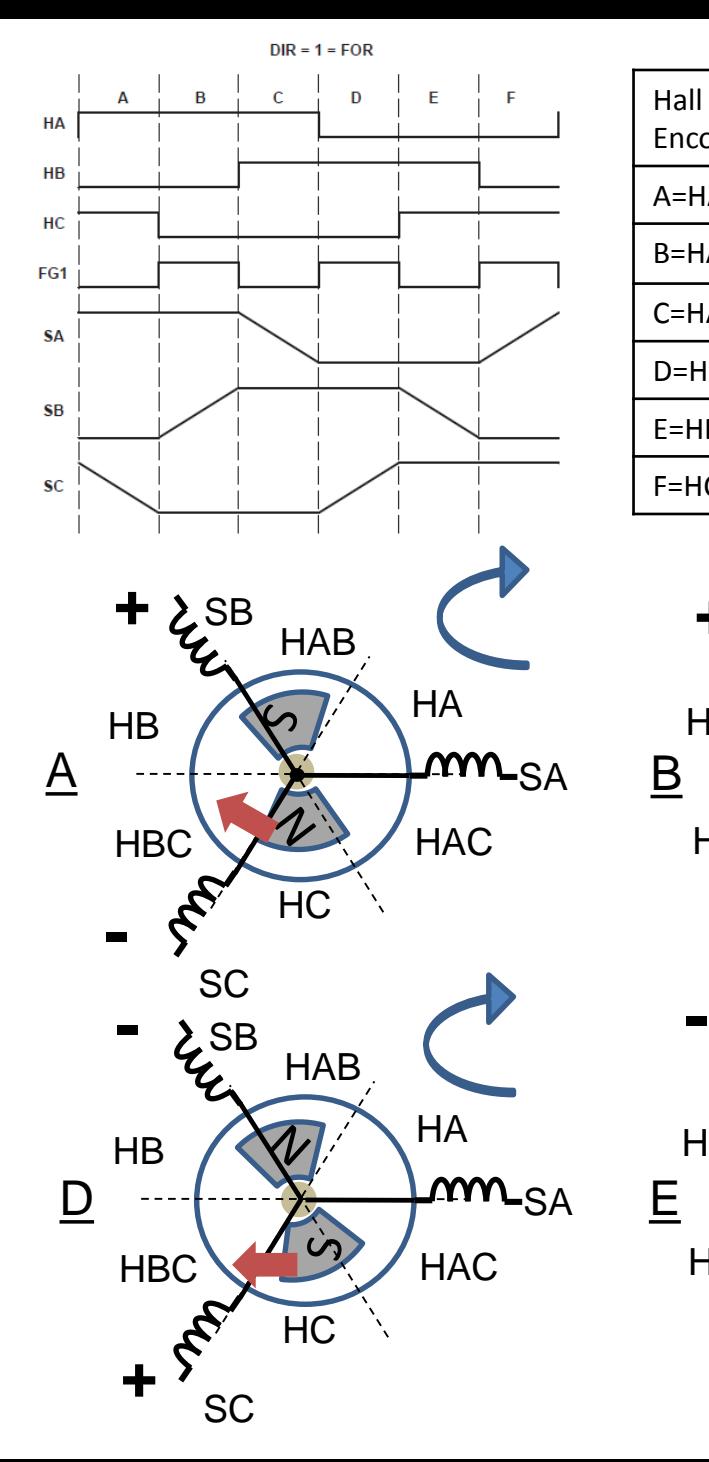

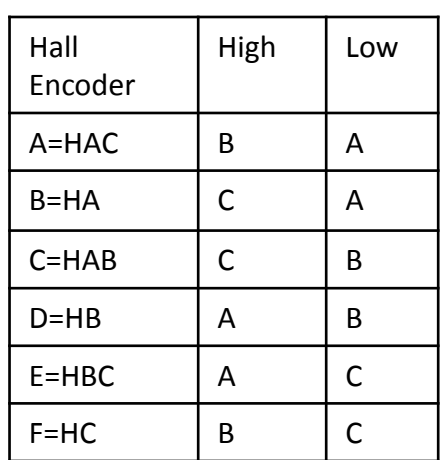

Hall sensor angle skewed 60 degrees REV: weak rotation

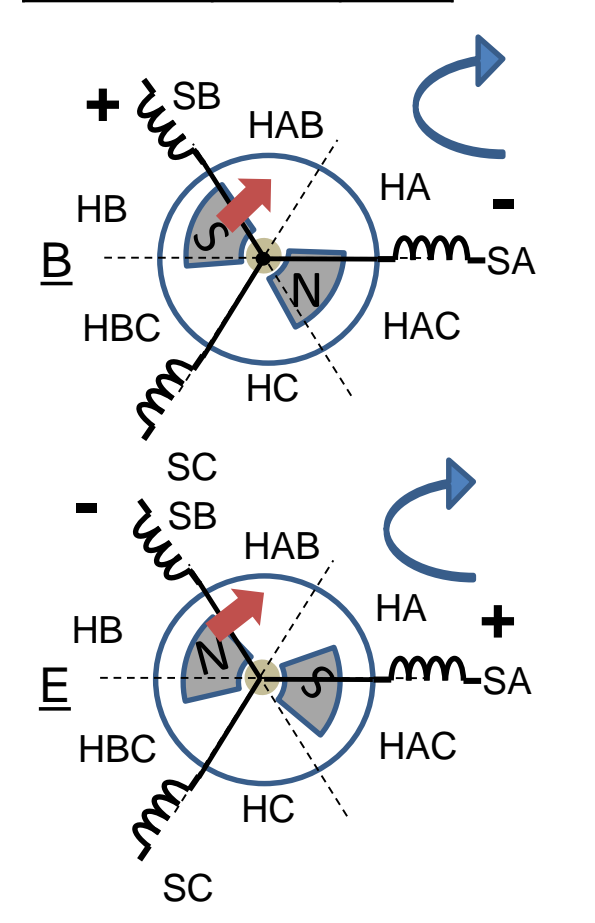

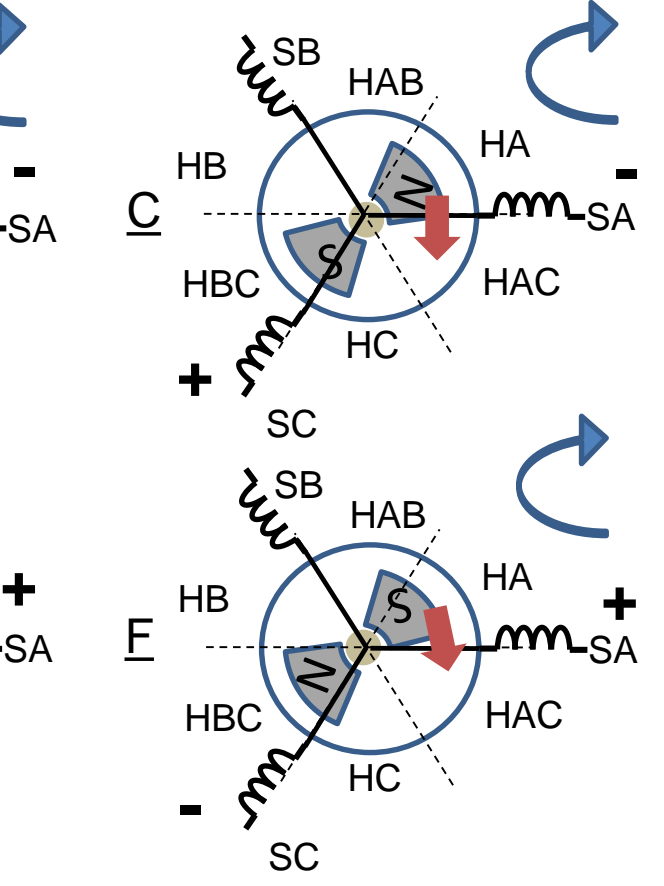

3

## Control overview

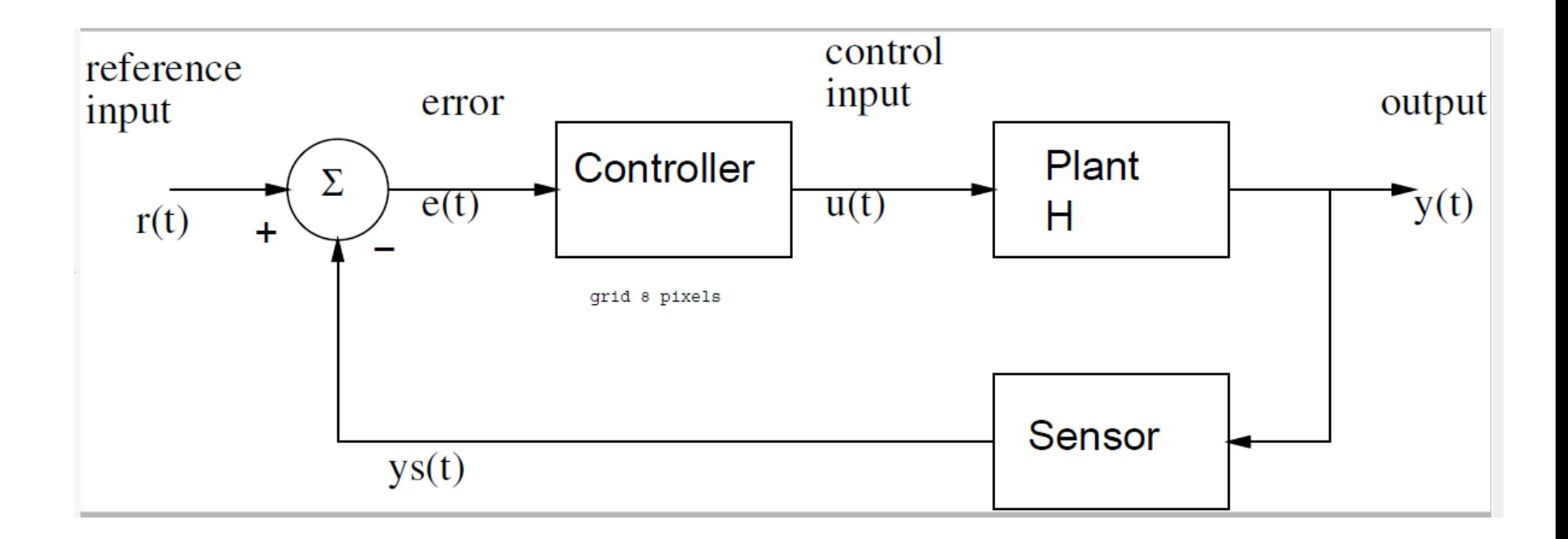

On board… Proportional control:  $U = kp^*e = kp^* (r-y);$ 

Proportional + integral control  $U = kp*e + ki * e sum;$ e sum = e sum + e;

# Bicycle Steering Model

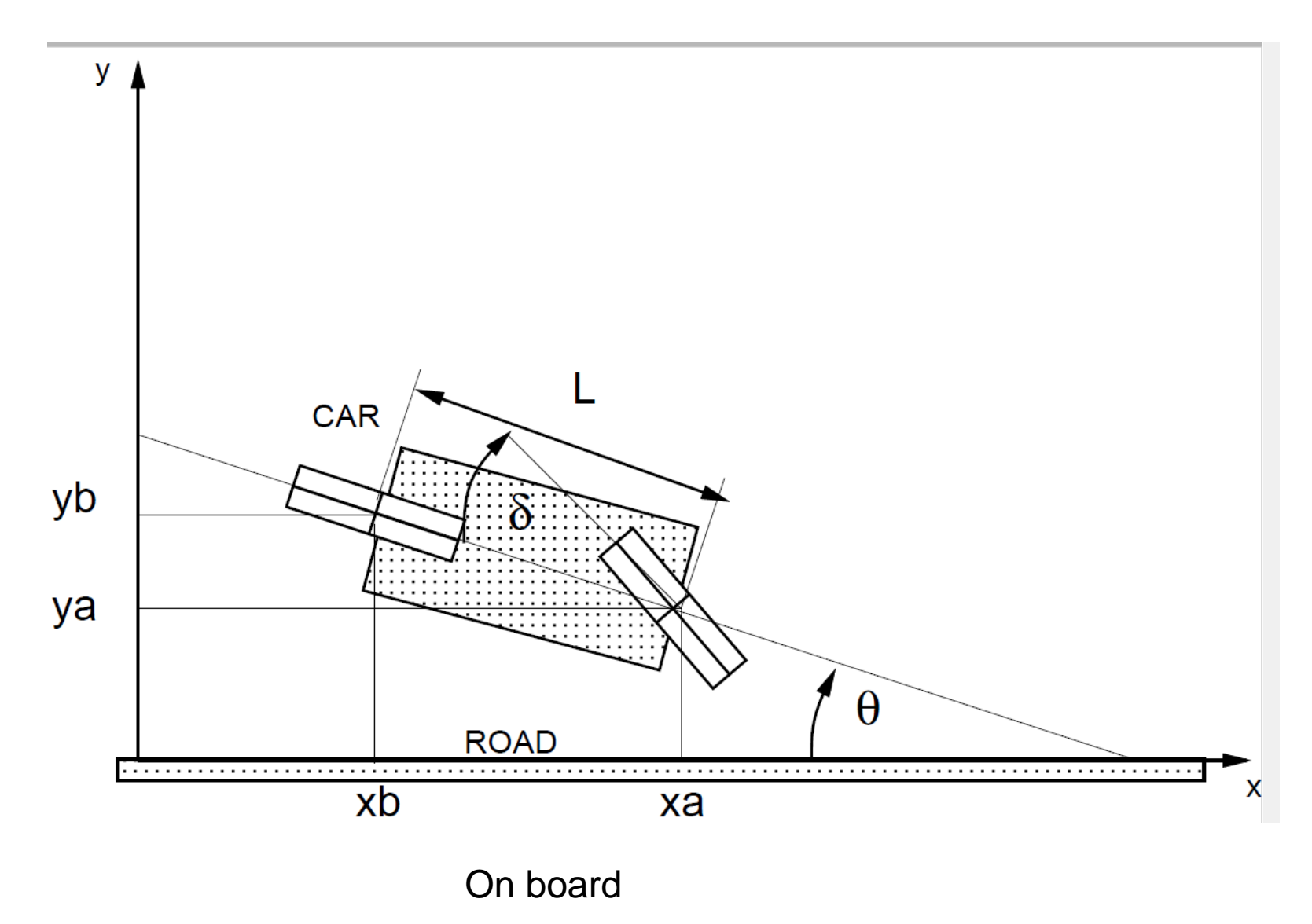

#### Bicycle Steering Control

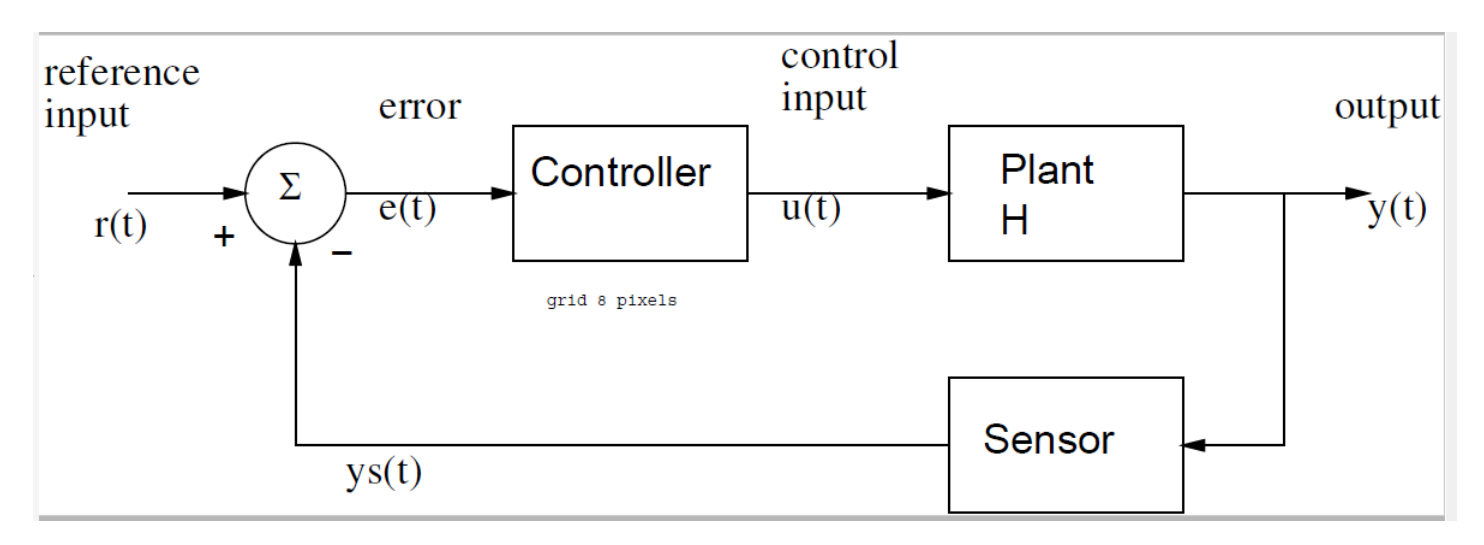

Note steady state error: car follows larger radius

Proportional control:  $r = 0$  (to be on straight track)  $\delta = u = kp^*e$ 

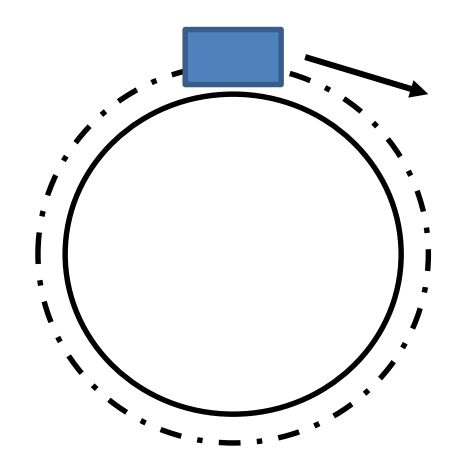

On board

# V-rep simulation

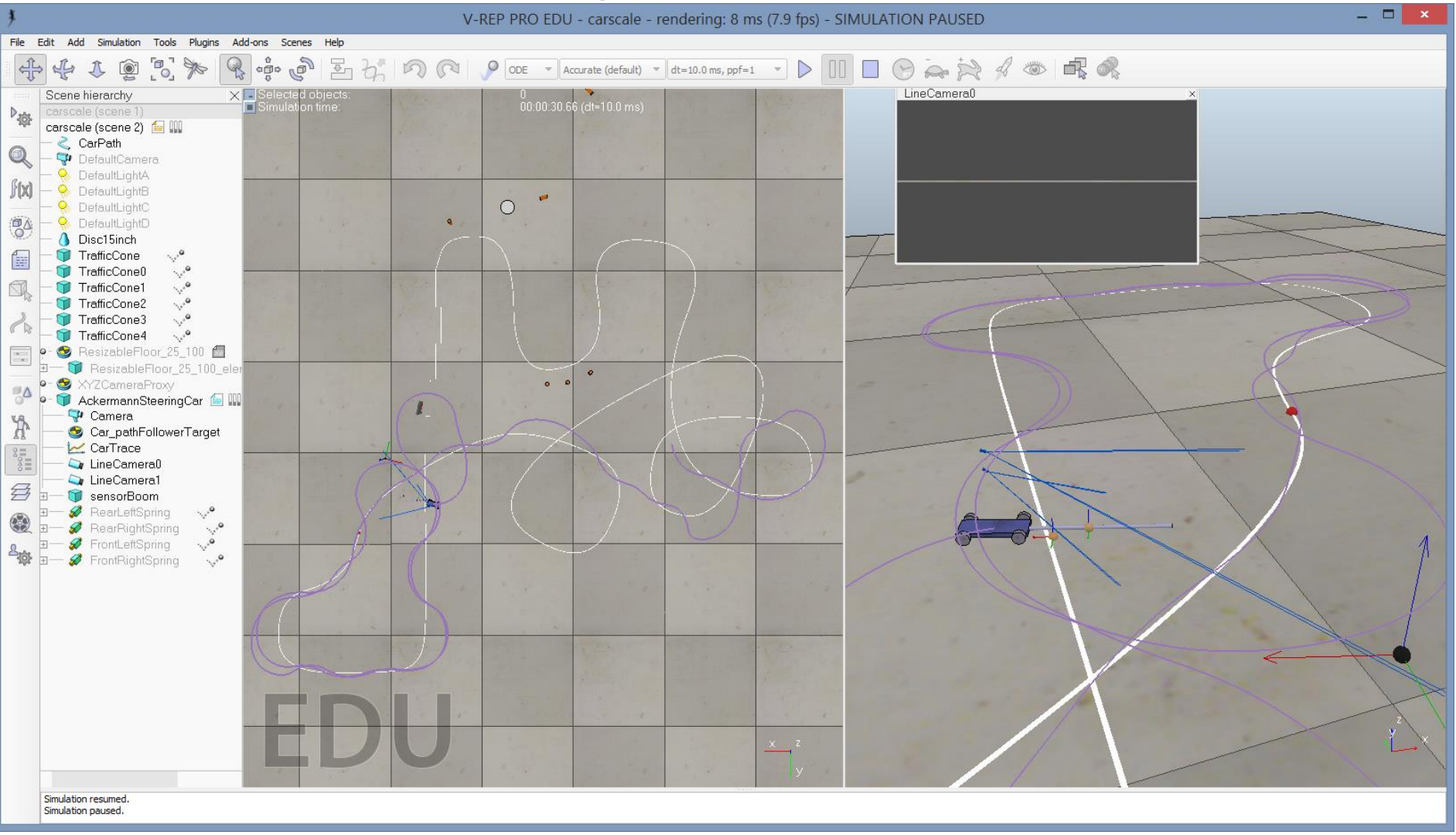

### Software Notes

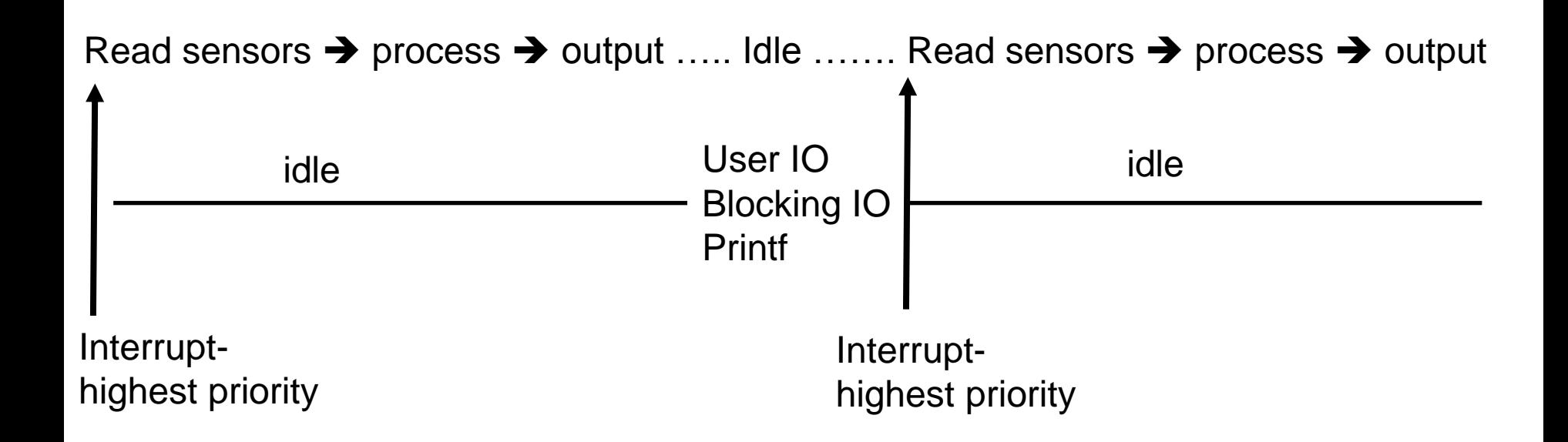